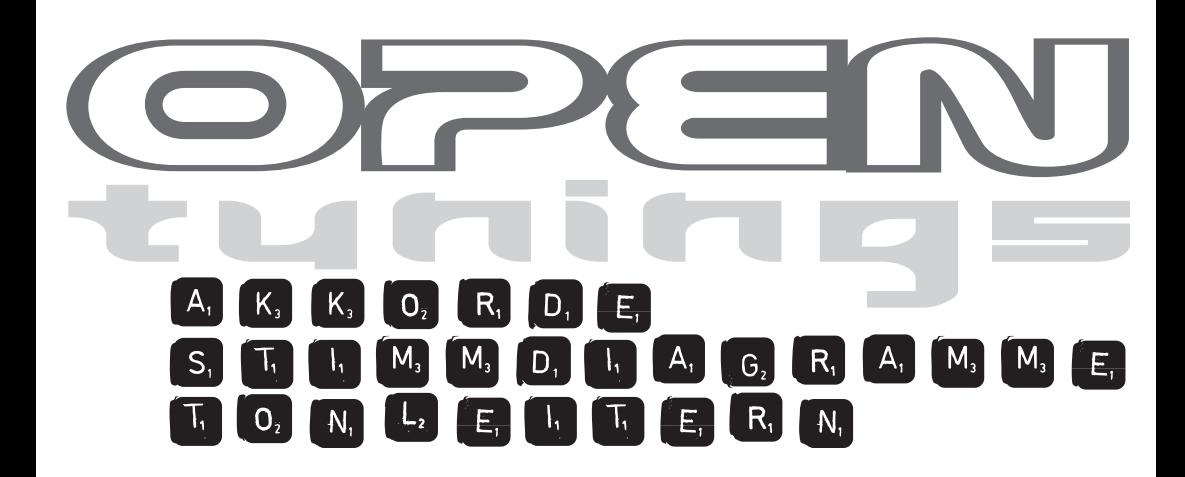

**Jan Mohr / Robert Klein**

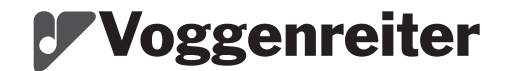

### **Vorwort**

Open (alternate) Tunings – für viele Gitarristen ein beliebtes Mittel, die Palette ihrer musikalischen Ausdrucksmöglichkeiten zu erweitern. Quer durch alle Stilrichtungen erfreut sich das Umstimmen der Gitarre großer Beliebtheit. Joni Mitchell, Stanley Jordan, George van Eps, Ry Cooder, Duane Allmann, Albert Collins, Edward van Halen, Diamond Darrell ... diese Liste berühmter Gitarristen, die ihre Gitarre mehr oder weniger stark umstimmen, ließe sich beliebig weit fortsetzen.

In diesem Buch sind die populärsten "Alternativ-Stimmungen" zusammengestellt. Diese Zusammenstellung erhebt keinen Anspruch auf Vollständigkeit (Joni Mitchell verwendet in einem einzigen Konzert mehr verschiedene Stimmungen, als hier aufgeführt sind!), weshalb wir auch um Verständnis dafür bitten, dass die eine oder andere "Lieblingsstimmung" hier nicht vertreten ist. Bei der Unzahl an theoretischen Möglichkeiten, die Gitarre umzustimmen (und es kommen täglich neue hinzu) war es uns wichtiger, die bekanntesten Tunings zusammen mit Anwendungsmöglichkeiten vorzustellen, so dass die hier enthaltene Information direkt in der musikalischen Praxis verwendet werden kann. Alle Stimmungen werden in derselben Form vorgestellt:

- 1) Ein Diagramm zeigt, welche Saiten umgestimmt werden müssen, und wo die jeweils benötigten Vergleichstöne zu finden sind.
- 2) Ein kurzer Erklärungstext gibt Hinweise zur Geschichte und Verwendung der jeweiligen Stimmung. Diese Hinweise sind selbstverständlich nicht verbindlich, sondern stellen nur eine grobe Richtlinie dar.
- 3) Auf der zweiten und dritten Seite jedes Open Tunings haben wir Griffdiagramme für einige ausgewählte Akkorde zusammengestellt.
- 4) Den Abschluss bilden die wichtigsten Skalen in der jeweiligen Stimmung. Sie sind hier sowohl in traditioneller Notation als auch in Tabulatur notiert.

Der **Anhang** dieses Buches enthält weitere Informationen:

- Eine Transponier- und Kapodaster-Tabelle, mit der die vorgestellten Akkorde, Skalen und Tunings bei Bedarf transponiert werden können.
- Die Grundakkorde in Standardstimmung.
- Eine tabellarische Übersicht und Erklärung der häufigsten Symbole in der Akkordsymbolschrift.

Viel Spaß!

**Hinweis:** In diesem Buch wird die international übliche Schreibweise für Notennamen, Akkorde, Tonleitern etc. verwendet, bei der das deutsche H als "B" und das deutsche B als "Bb" bezeichnet werden. Das bedeutet, die zweithöchste Saite der Gitarre wird als B-Saite bezeichnet.

# **INHALT**

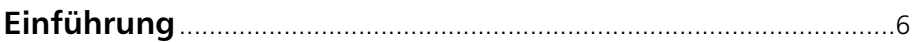

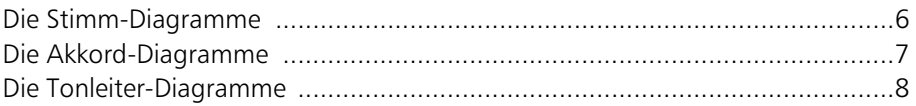

#### **Stimmungen in E**

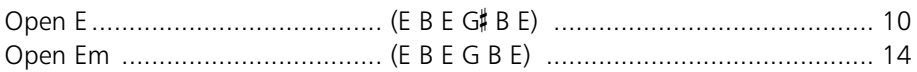

#### Stimmungen in D

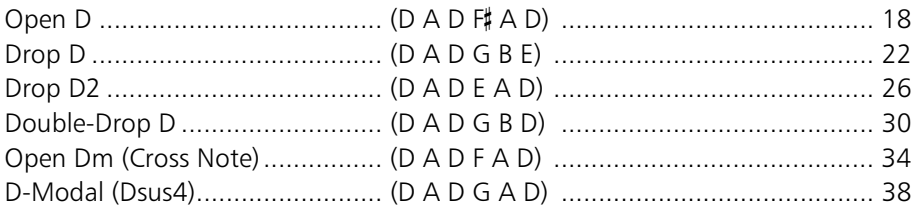

#### Stimmungen in G

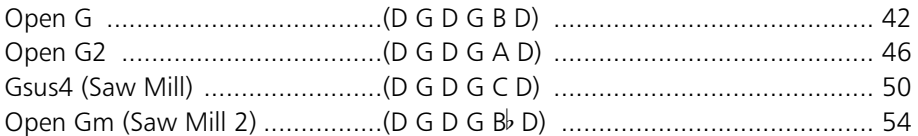

#### Stimmung in A

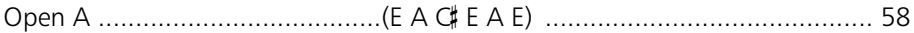

### Stimmungen in C

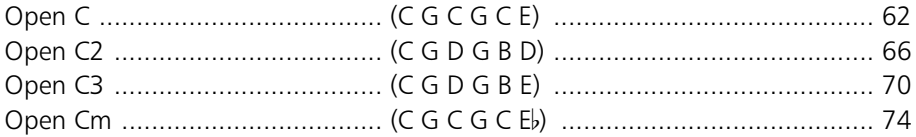

#### Sonstige Stimmungen

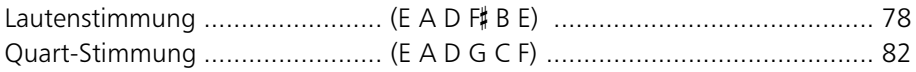

#### Sonderformen des Umstimmens

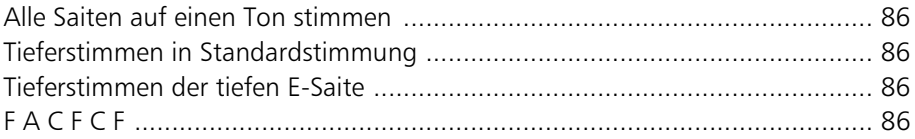

#### Anhang

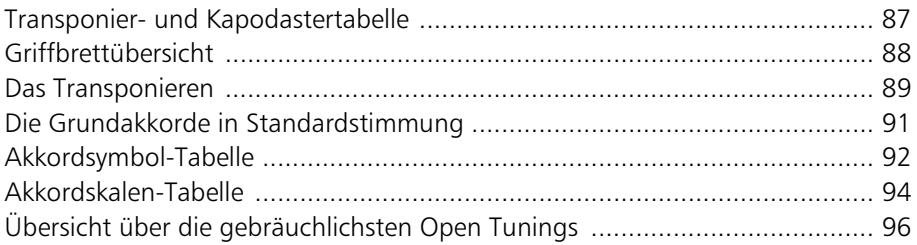

### **Einführung**

#### **Die Stimm-Diagramme**

Wir verwenden in diesem Buch Diagramme, um die Tonhöhen der einzelnen umgestimmten Saiten darzustellen. Die gewünschte Tonhöhe der offenen (nicht gegriffenen) Saite steht links neben dem jeweiligen Diagramm. Gleichzeitig enthalten diese Diagramme die Information, nach welcher Saite gestimmt werden kann.

Wie immer gibt es auch hier eine Ausnahme: für alle Tunings, die ein Umstimmen der tiefen E-Saite erfordern, ist dies mit einem kleinen Pfeil links neben dem Notennamen dargestellt. Weist er nach unten, soll die tiefe E-Saite tiefer gestimmt werden, ist ein Höherstimmen erforderlich, zeigt der Pfeil nach oben.

Hier ist als ein Beispiel die **Open D**-Stimmung dargestellt:

Diese Grafik wird folgendermaßen gelesen:

Um die Gitarre auf **Open D** umzustimmen, müssen die Saiten auf die Töne D A D <sup>#</sup> A D (von der tiefen zur hohen E-Saite) gestimmt werden. Dabei wird die tiefe E-Saite auf den Ton D heruntergestimmt. Anschließend wird die nicht gegriffene A-Saite nach dem Ton auf dem 7. Bund der E-Saite (jetzt mit Tonhöhe D) gestimmt, dann die D-

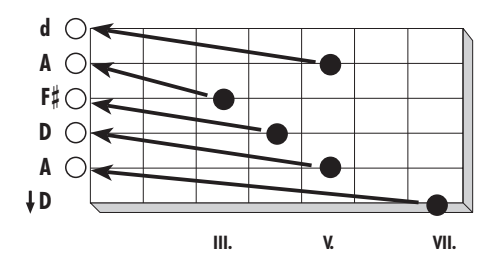

Saite nach dem 5. Bund der A-Saite, die G-Saite nach dem 4. Bund der D-Saite usw. bis hin zur hohen E-Saite. Die Tonhöhen, die nach dem Stimmvorgang herauskommen sollen, stehen links neben dem Diagramm.

**Hinweis:** Unter der Voraussetzung, dass die Stimmung der Gitarre vorher einwandfrei war, können die A- und die D-Saite natürlich unverändert gelassen werden, da ihre Tonhöhe gegenüber der Standardstimmung nicht verändert wird.

Um Verwirrungen zu vermeiden, werden in diesem Buch die Saitennamen immer in Standardstimmung angegeben. Wenn also von der "tiefen E-Saite" die Rede ist, meinen wir die tiefste (dickste) Saite der Gitarre, egal auf welchen Ton diese Saite in einem bestimmten Tuning umgestimmt wird.

## **Open E E E** B E G# B e

Dies ist (zusammen mit Open D) die wahrscheinlich beliebteste offene Stimmung. Die Gitarre wird so gestimmt, dass die Leersaiten angeschlagen einen E-Dur-Akkord ergeben. Durch ein einfaches Barrée über alle sechs Saiten lassen sich andere Dur-Akkorde sehr leicht spielen. Auch Erweiterungen der

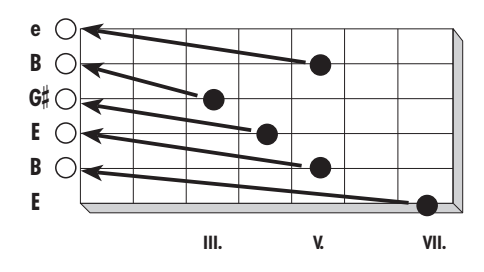

Dur-Akkorde mit Septimen oder Nonen sind einfach zu spielen.

Etwas komplizierter werden allerdings vor allem die Moll-Akkorde und ihre Erweiterungen. Diese Stimmung wird (genau wie Open G) besonders gerne von Bottleneck-Gitarristen verwendet.

Auch viele Bluesgitarristen der älteren Generation haben Open E verwendet, um einen besonders vollen Sound bei einfacher Spielbarkeit der Gitarre zu erreichen. Außerdem lassen sich mit dieser Stimmung mit wenig spieltechnischem Aufwand einige wunderschöne "exotische" Akkorde erzeugen, die in Standardstimmung sehr schwer oder gar nicht spielbar sind; unbedingt experimentieren ...

Diese Stimmung ermöglicht einen weiteren schönen Effekt:

Die wichtigsten Akkorde der Tonart E-Dur können komplett als **Flageolett** gespielt werden, indem einfach der Zeigefinger am 5., 7. oder 12. Bund locker über alle sechs Saiten gelegt und nach dem Anschlag sofort von den Saiten abgehoben wird.

**Hinweis:** Je nach verwendeter Gitarre kann es sinnvoll sein, von der normalerweise verwendeten Saitenstärke auf einen dünneren Satz umzusteigen, da für Open E insgesamt drei Saiten höher gestimmt werden müssen, was die Zugkraft, die auf den Hals wirkt, deutlich erhöht.

Open E wird vor allem im Blues und den verwandten Musikstilen eingesetzt. Musiker und Bands, die in Open E aufgenommen haben, sind unter anderem: Allmann Brothers, Rory Block, Eric Clapton, Ry Cooder, Alex deGrassi, John Fahey, John Hammond, Robert Johnson, Roy Rogers und George Thorogood.

Open E

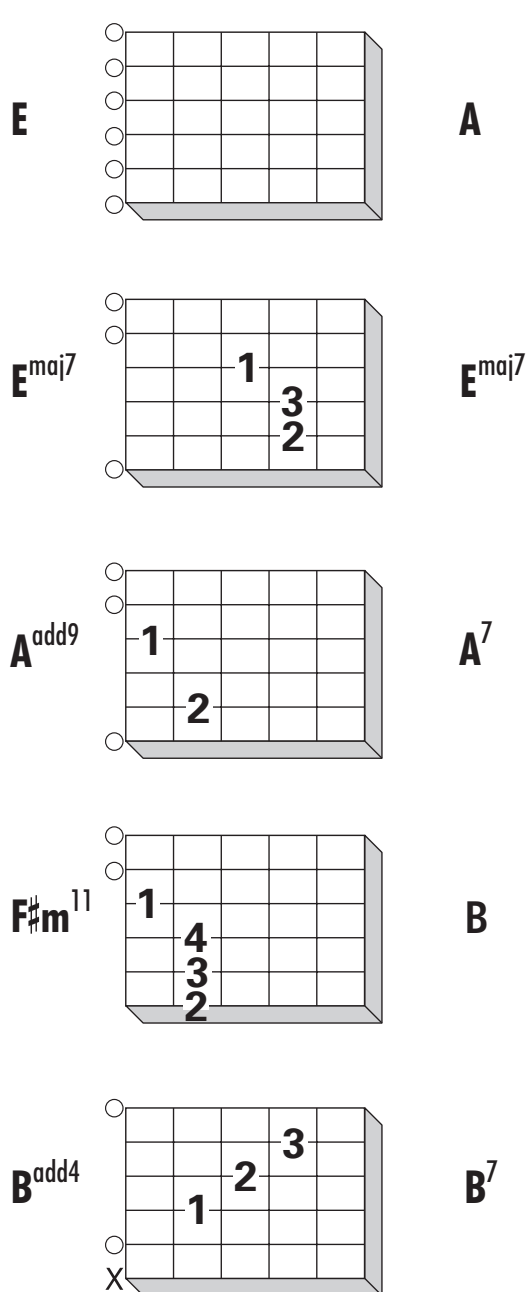

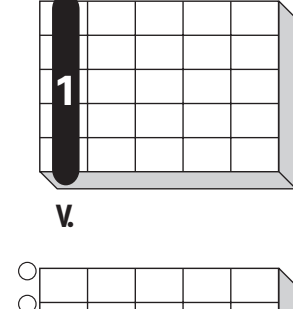

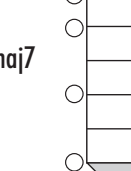

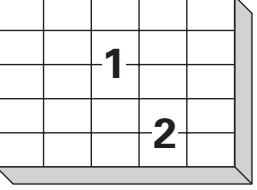

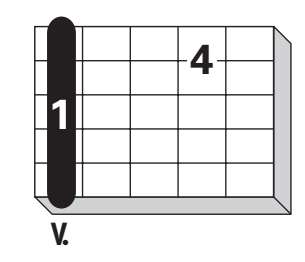

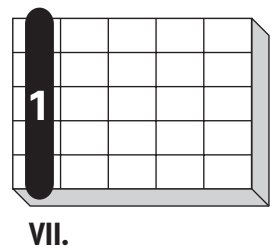

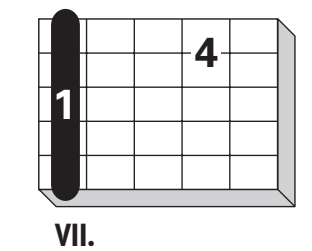